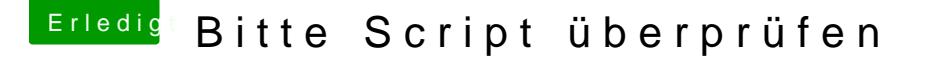

Beitrag von aalbani vom 12. Februar 2018, 23:44

Vielen vielen **@ &n a**ckOSX

Der erste Link ist ja sehr hilfreich. Den hab ich gleich umgesetzt und es läuft. Ich habe das Script nach /Library/LaunchDaemons getan und rufe das S Datei auf, beim Systemstart, funktioniert bestens.

Vielen Dank nochmal...